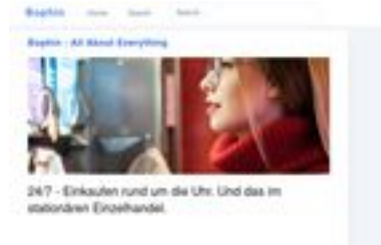

# **Evaluation du site bophin.com**

Généré le 01 Juillet 2024 08:23

**Le score est de 63/100**

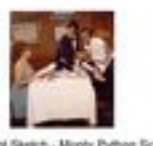

pagepeeker

#### **Optimisation du contenu**

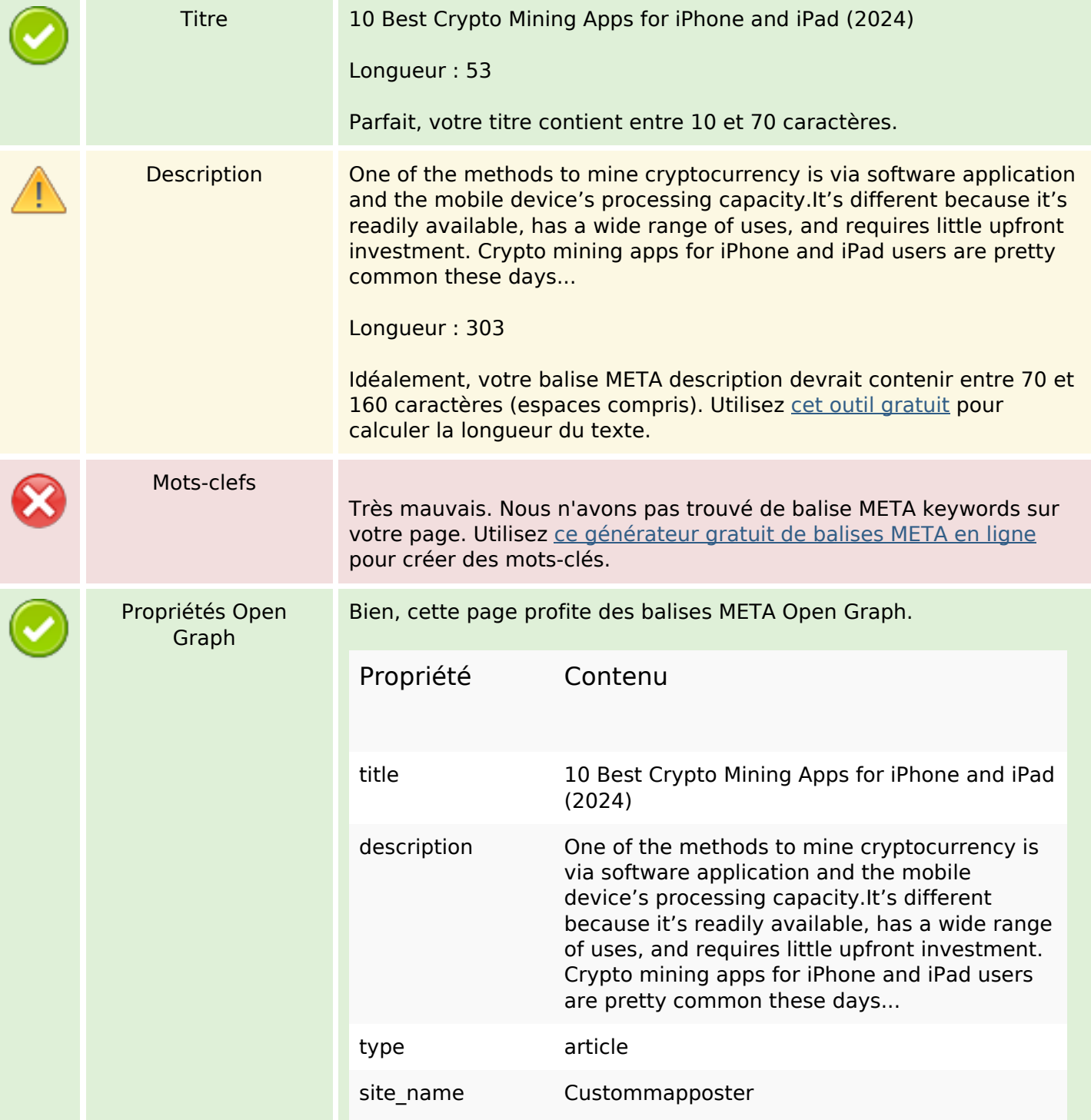

## **Optimisation du contenu**

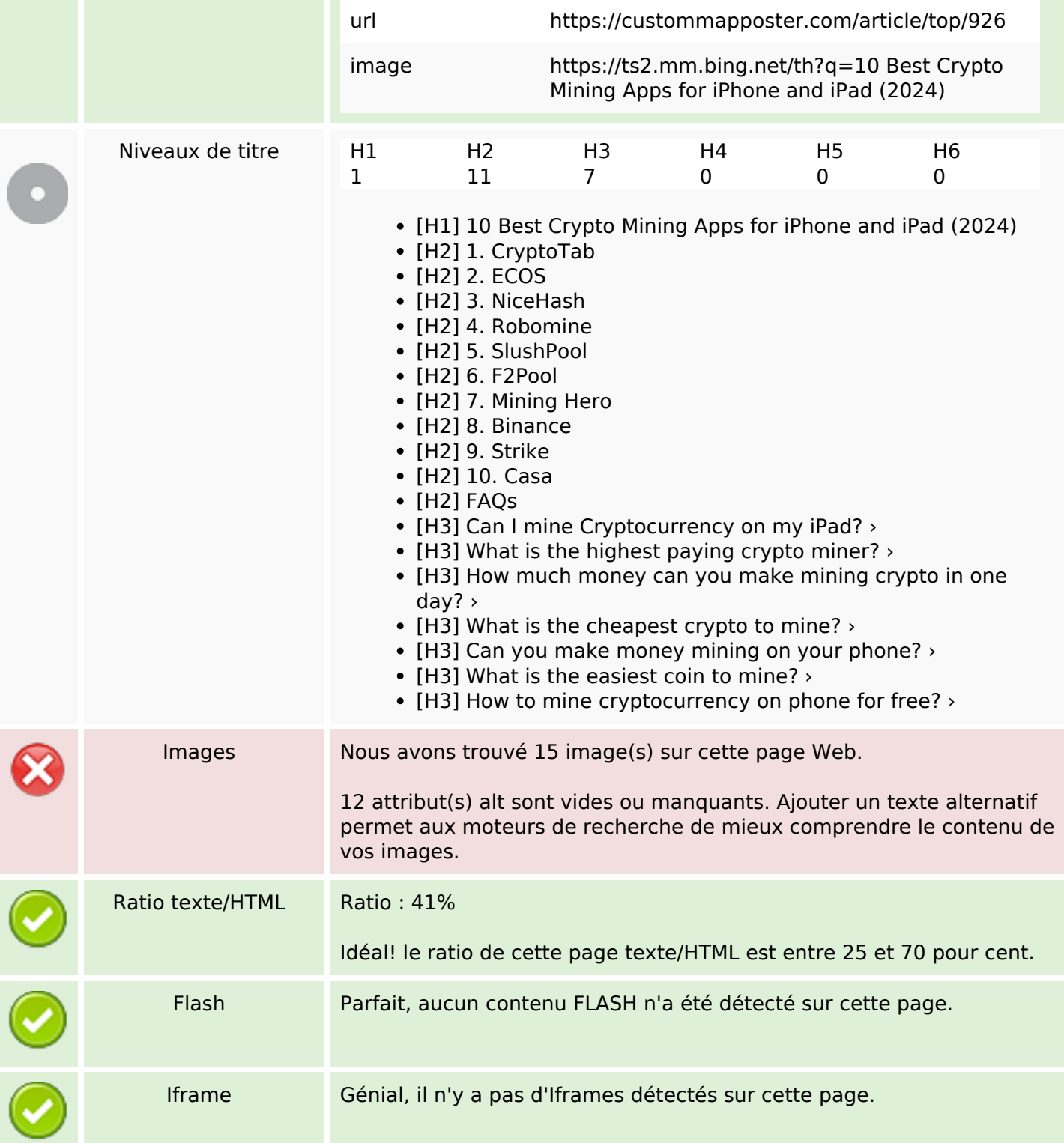

#### **Liens**

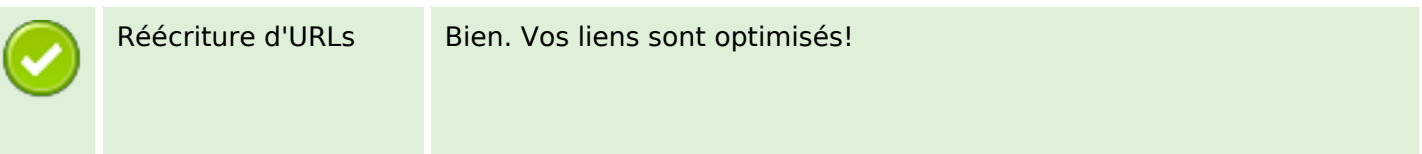

#### **Liens**

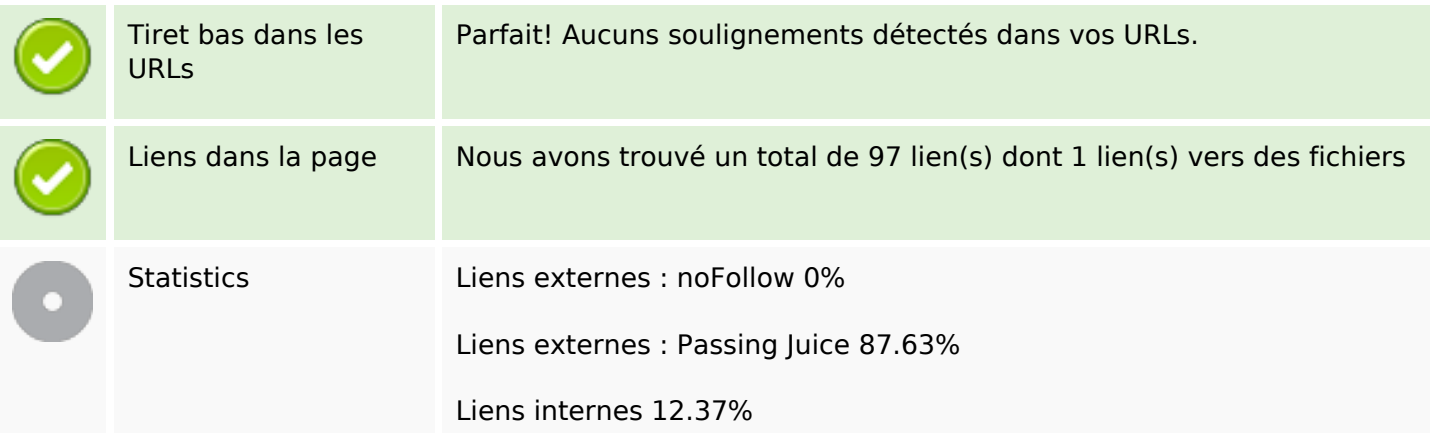

## **Liens dans la page**

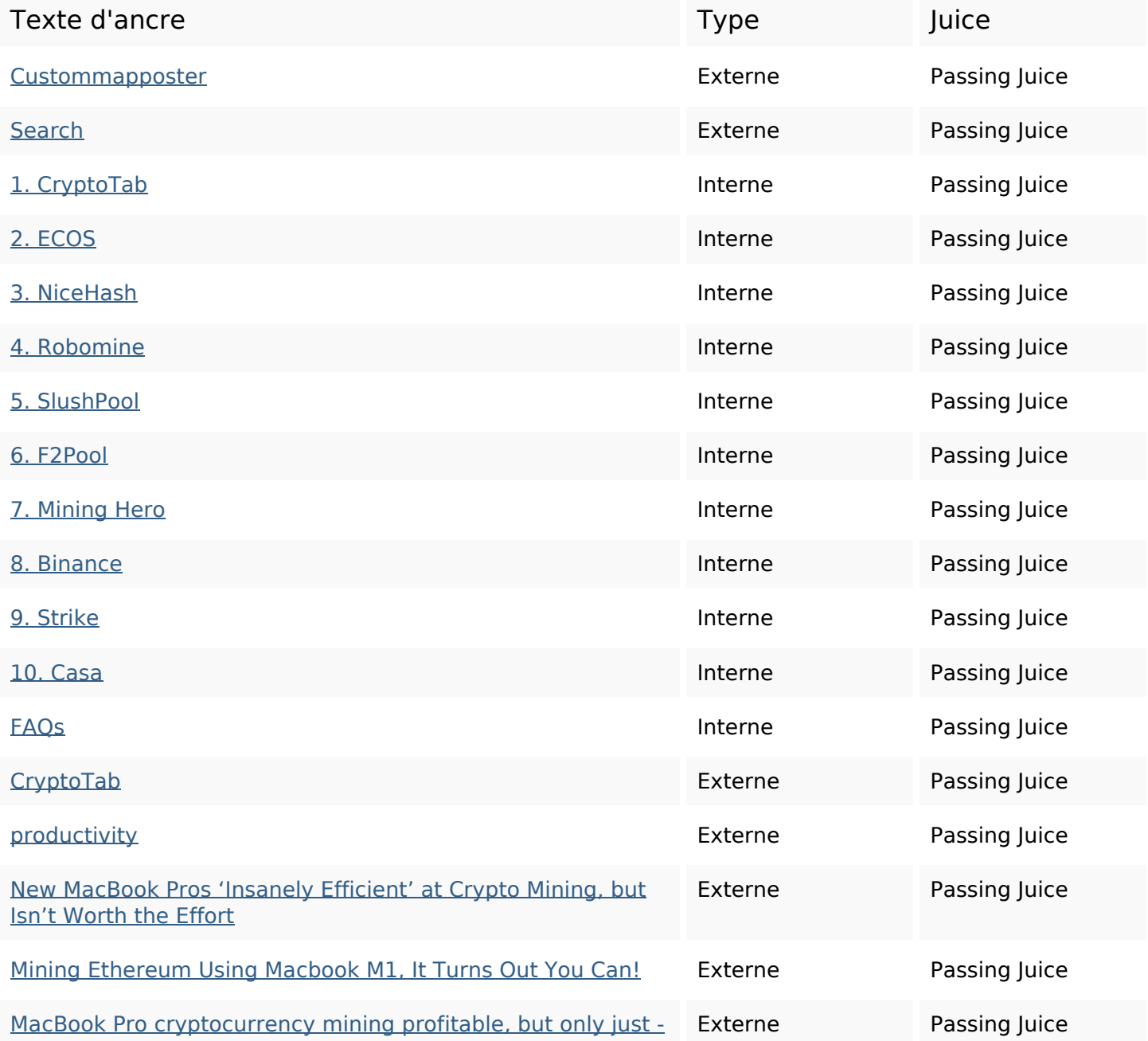

## **Liens dans la page**

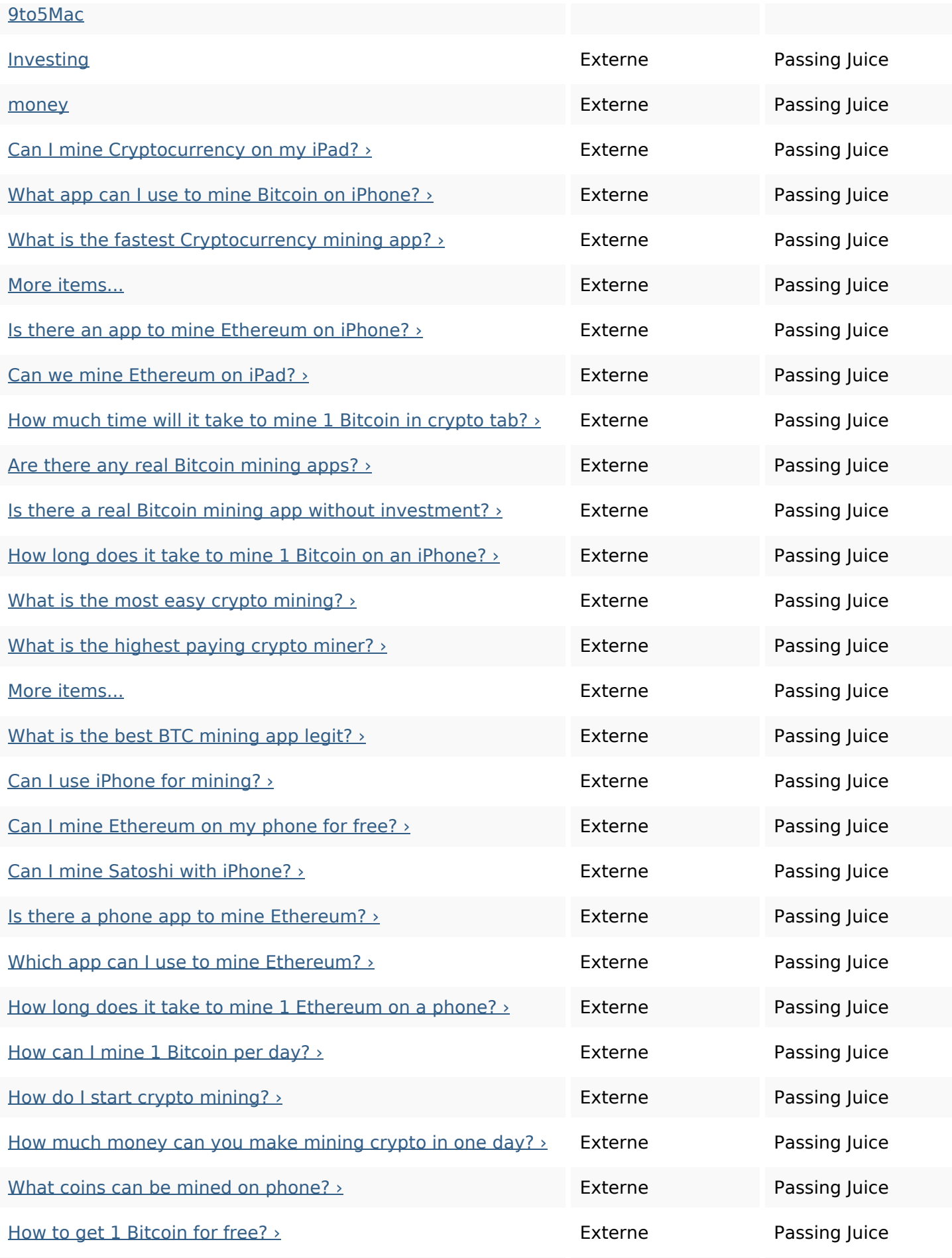

## **Liens dans la page**

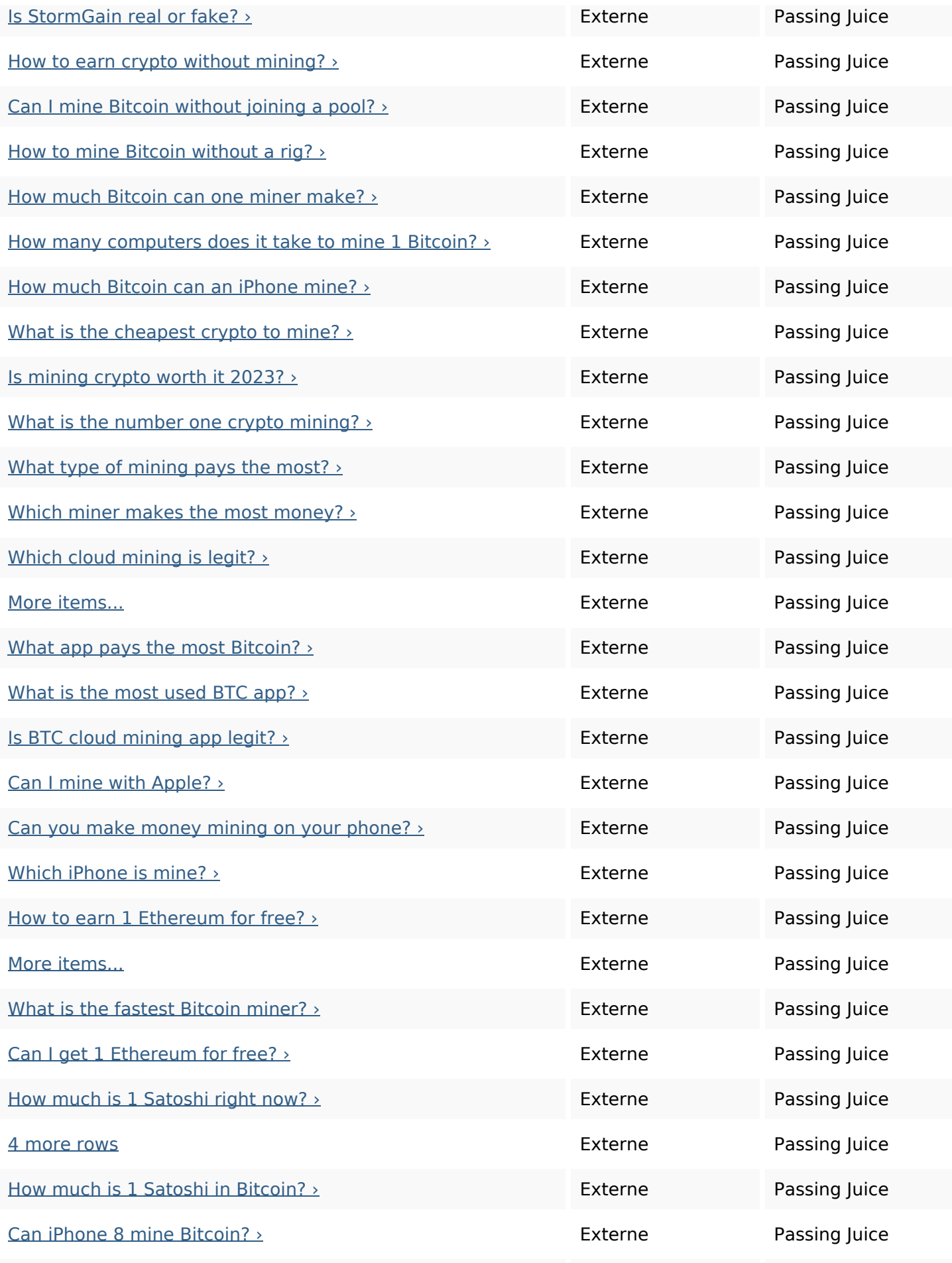

#### **Liens dans la page**

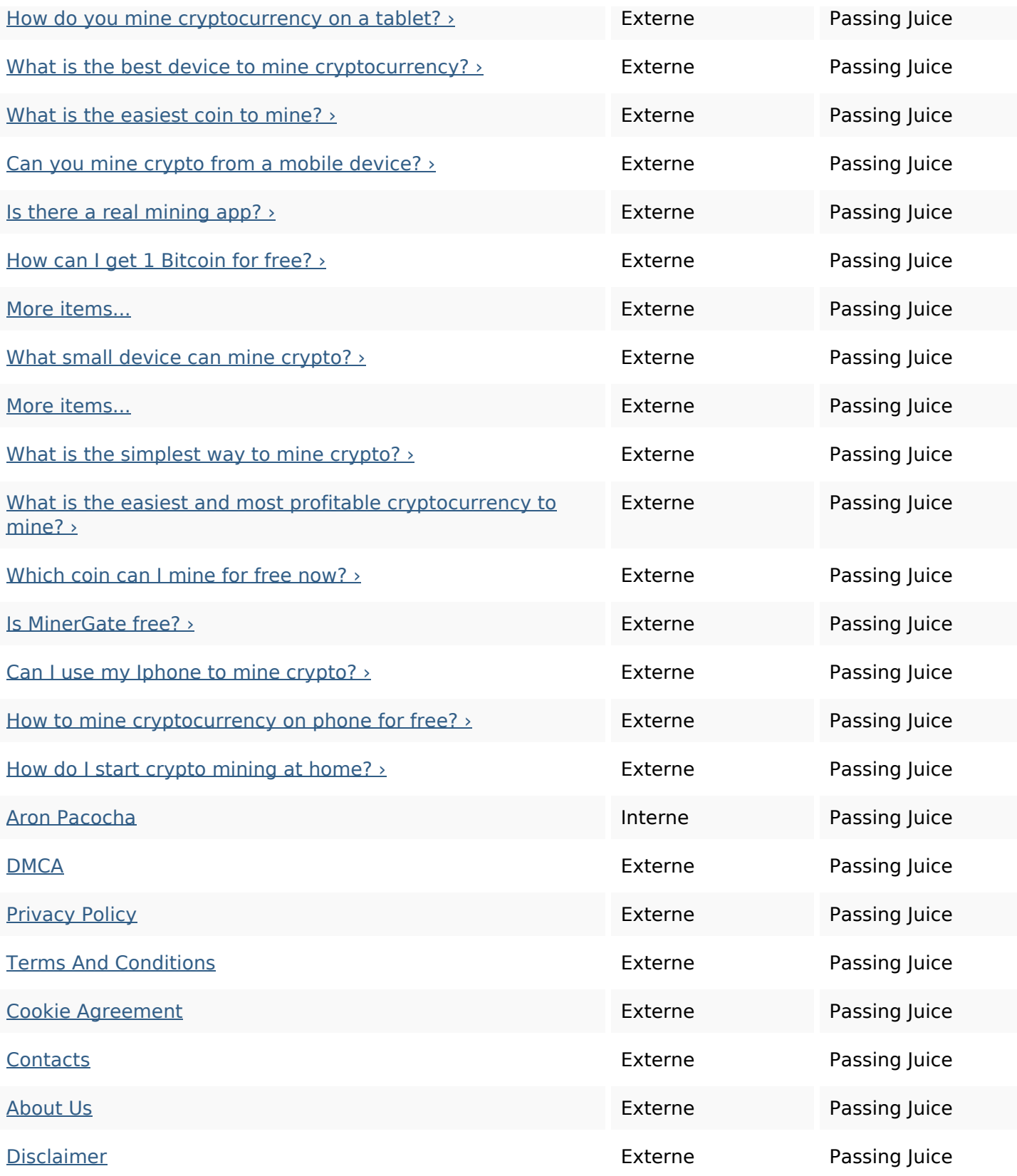

#### **Mots-clefs**

Nuage de mots-clefs app iphone best ethereum mine cryptocurrency mining more bitcoin crypto

#### **Mots-clefs**

#### **Cohérence des mots-clefs**

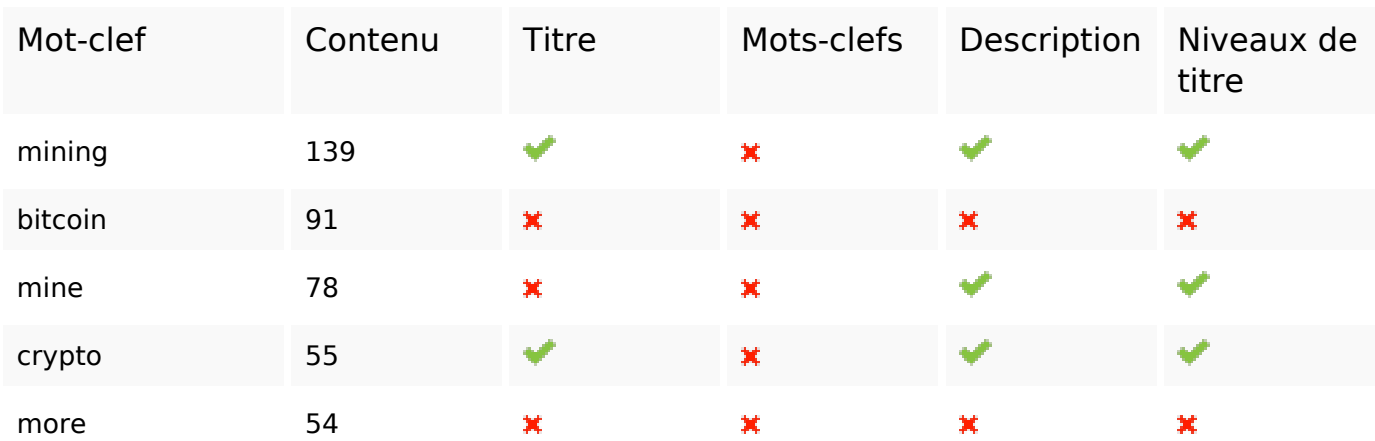

#### **Ergonomie**

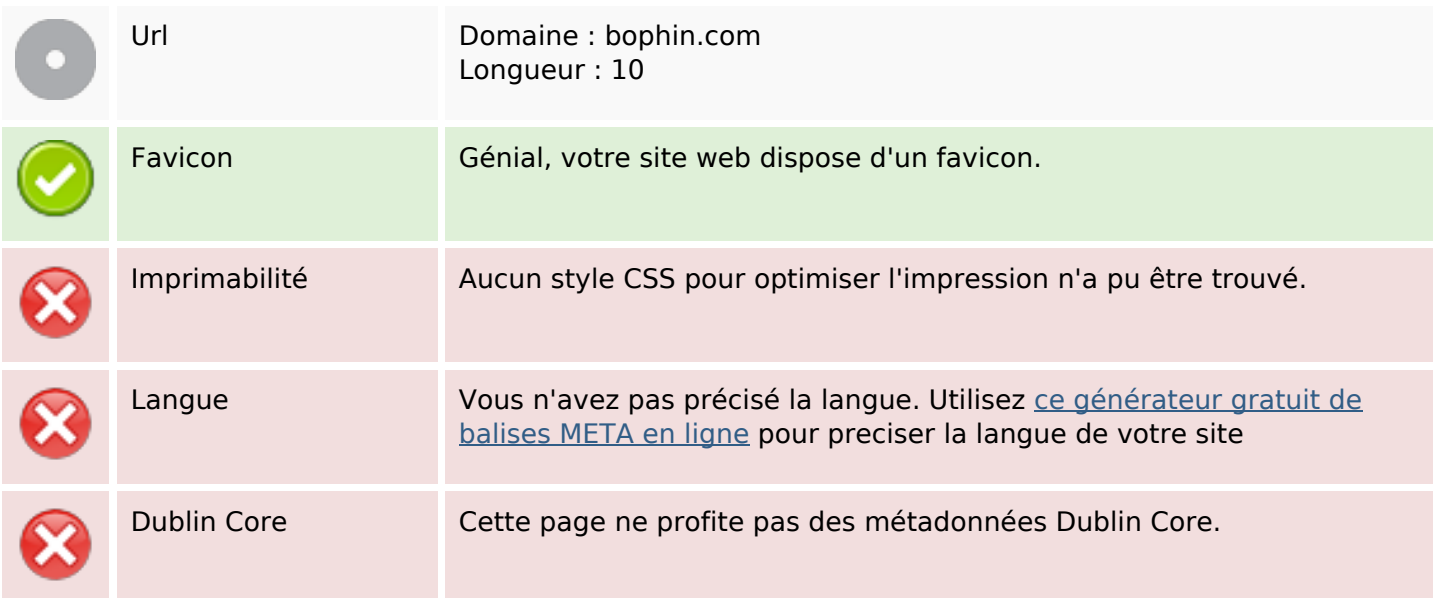

#### **Document**

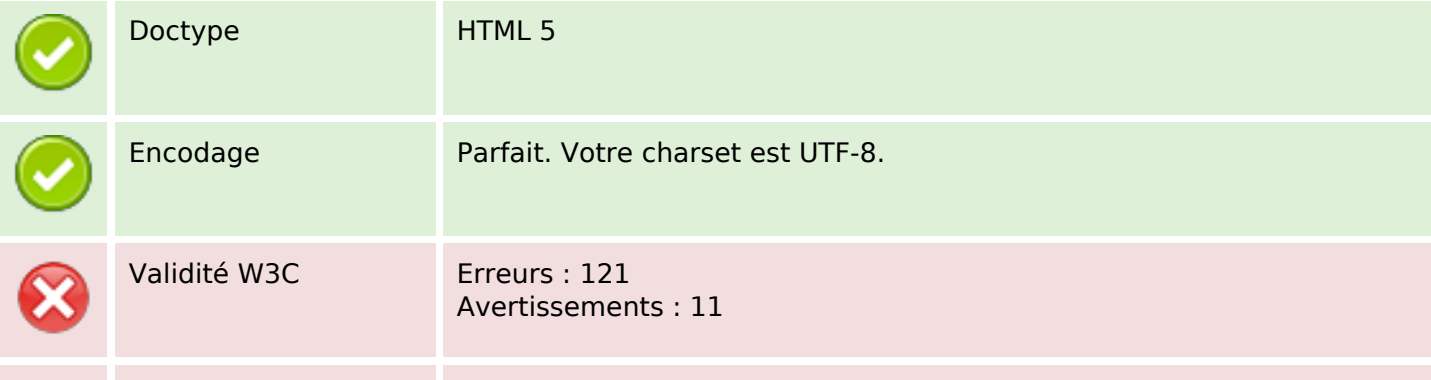

#### **Document**

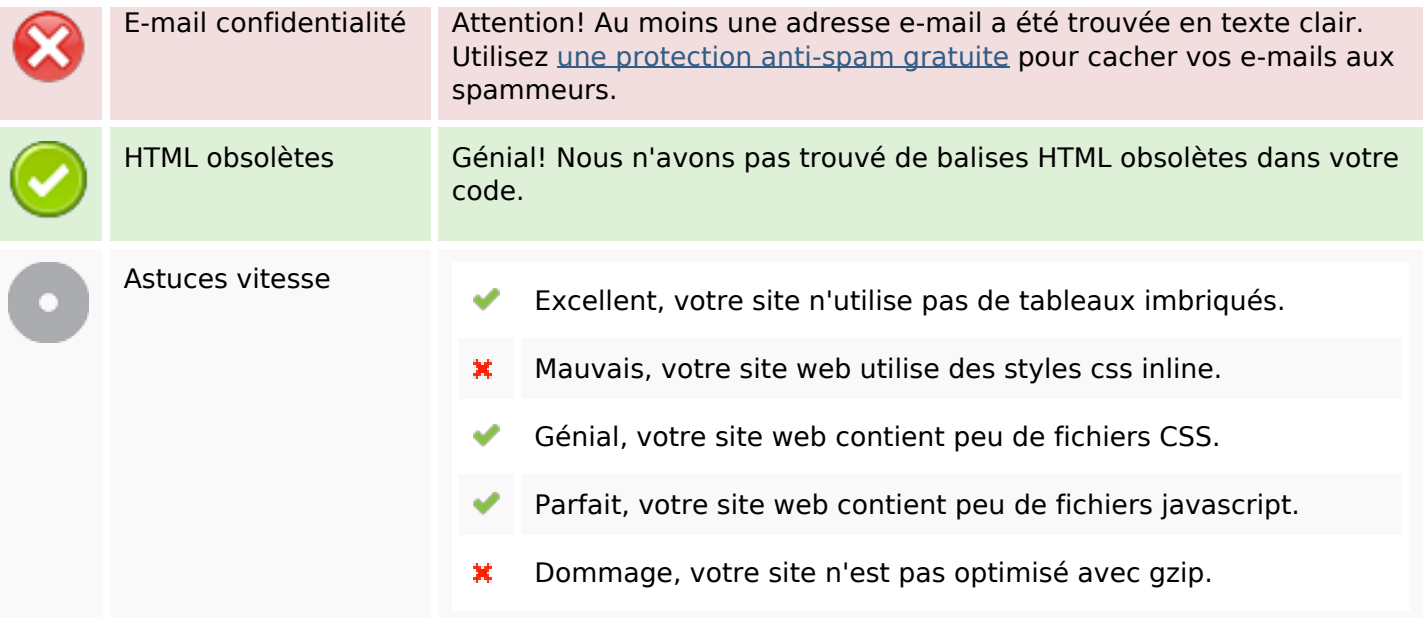

### **Mobile**

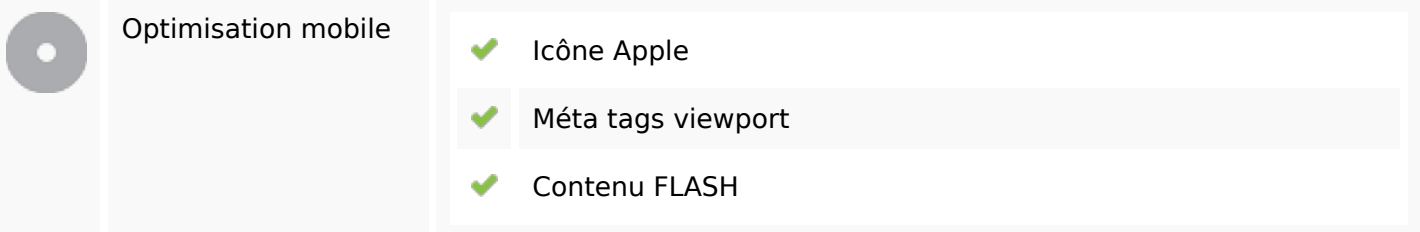

### **Optimisation**

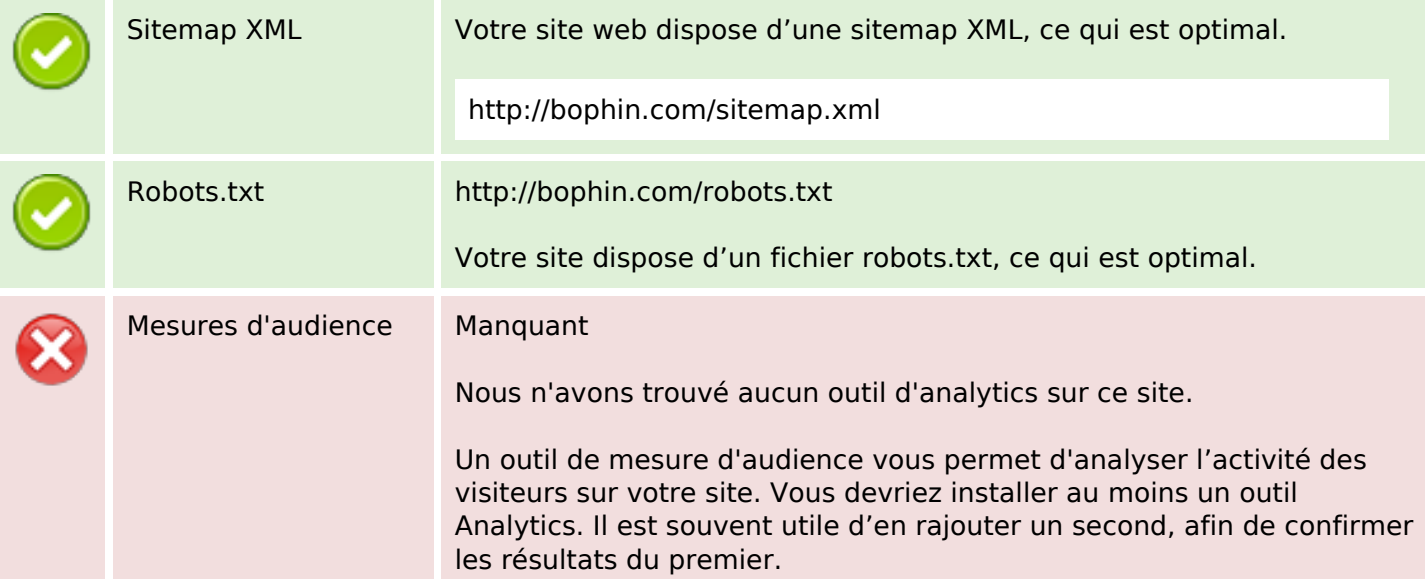